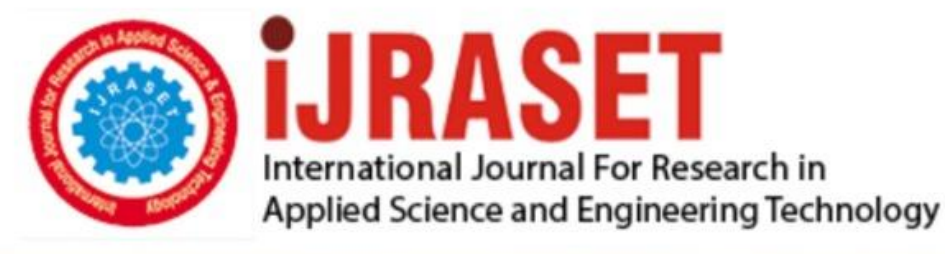

# **INTERNATIONAL JOURNAL FOR RESEARCH**

IN APPLIED SCIENCE & ENGINEERING TECHNOLOGY

10 **Issue: VII Month of publication:** July 2022 **Volume:** 

**https://doi.org/10.22214/ijraset.2022.45681**DOI:

www.ijraset.com

Call: **Q08813907089** E-mail ID: ijraset@gmail.com

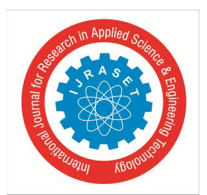

 *ISSN: 2321-9653; IC Value: 45.98; SJ Impact Factor: 7.538 Volume 10 Issue VII July 2022- Available at www.ijraset.com* 

# **Miles @ Atime**

Sahana K G  $^1$ , Sahana N  $^2$ , Sakshi J Pramod  $^3$ , Shreya B  $^4$ , Prof. Jagadish A N  $^5$ 

*1, 2, 3, 4 Final Year Student, <sup>5</sup>Assistant Professor, Department of Computer Science and Engineering, BIET Davanagere, Karnataka* 

*Abstract: As tourism is one of the fastest growing industries today, thus within the tourism industry events are getting more and more important. People have become more interested in events of all kinds, and will travel far away to participate in events that they find interesting. Events can offer various economic and social benefits for destinations, and therefore destination managers can and should employ events effectively in a tourism role. It has become widely accepted that every community and destination need to adopt a long-term, strategic approach to event tourism thereby planning and development in order to realize the full tourism potential of events. This study was launched as a response to the lack of studies on how Tours strategies are actually used in destinations. The study was directed to tours and travel management system and the aim was to explore Tour and Travel packages. We offer tour and travel services including ticket bookings, hotel reservations, rental car services, holiday tour packages, domestic tour packages. We provide the most suitably designed as well as the customized travel packages to the customers. We offer everything related to travelling services under one roof.* 

#### **I. INTRODUCTION**

Unit testing focuses verification effort on smallest unit of software design that is the module. Using procedural design description as a guide, important control paths are tested to uncover errors within the boundaries of the module. The unit test is normally white box testing oriented and the step can be conducted in parallel for multiple modules. At the end of integration testing software is completely assembled as a package. Validation testing is the next stage, which can be defined as successful when the software functions in the manner reasonably expected by the customer. Reasonable expectations are those defined in the software requirements specifications. Information contained in those sections form a basis for validation testing approach. Integration testing is a systematic technique for constructing the program structure, while conducting test to uncover errors associated with the interface. The objective is to take unit tested methods and build a program structure that has been dictated by design.

Browser compatibility test is the test done to ensure that site runs on all browsers i.e., chrome, safari etc. these browsers run on different platforms so it is very important ensure that the theme is all platform friendly. Responsive testing is very important because theme should give majority of the users as they open the site throughout the various devices like laptop, mobiles, tablets etc.

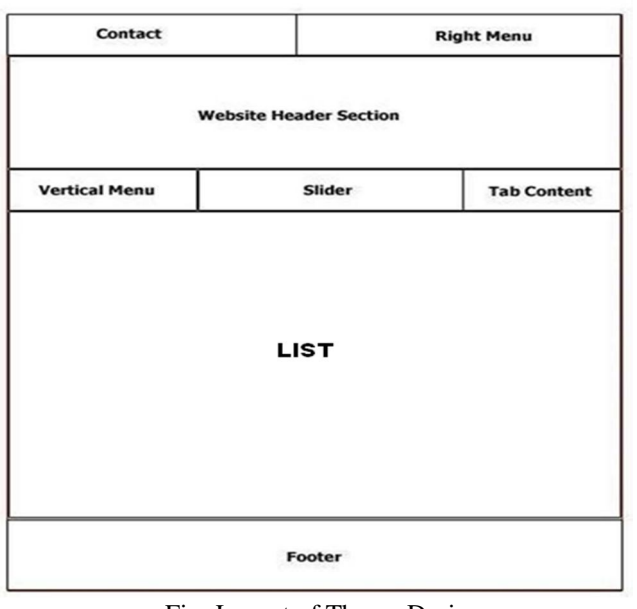

**II. METHODOLOGY** 

Fig: Layout of Theme Design

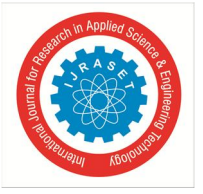

 *ISSN: 2321-9653; IC Value: 45.98; SJ Impact Factor: 7.538 Volume 10 Issue VII July 2022- Available at www.ijraset.com* 

Navigation bar is the place where users can go through all the items that are selected from website back-end. Actually, it is a page type of the site. We can create menus. This will bring to the edit menus screen which is divided into two columns. The column on our left has our pages, categories, and custom links tab.

The column on the right is where we can add and adjust menu items.

Slider is the part of website that contains image that continuously changes. In this theme, Slider Revolution plugin is used to define slider with proper front end and back-end tools. Sliders can run slideshows automatically without user input by moving slides on pre-defined time interval. Sliders can also respond to user interaction like click or swipe to view next or previous slides. Additionally, sliders can also have buttons or thumbnails which users can click to view a particular slide in the slider.

Sidebar is the section where recently viewed products, search filter etc. are placed as a shortcut for the content of the site especially for product shop pages. themes to display information that is not a part of the main content. It is not always a vertical column on the side.

It can be a horizontal rectangle below or above the content area, footer, header, or anywhere in the file.

The footer area of a website is usually defined in the template file footer.html. In some themes, the area may also contain a widgetized area with multiple columns that you can use.

 HTML known as Hyper Text Mark-up Language; the authoring language used to create documents on the World Wide Web. HTML defines the structure and layout of a Web document by using a variety of tags and attributes. Theme or plugin does exactly what you need it to do, and looks almost exactly how you need it to look. But still, you wish it would look slightly different. For this reason, HTML was used. HTML tags were used in posts, pages, sidebar text widgets to code a hyperlink by hand, or adjust the header sizes.

CSS stands for Cascading Style Sheets.

It describes how HTML elements are to be displayed on screen or in other media. In this project, additional CSS was used when further customization on the site was required. Sometimes, the theme does not work as per the requirement of the user so to meet the requirement of the user additional CSS was used. To add in the icons, to scale the logo properly, change the font size of the specified content, to add a specific callout box, or style just a section of a post differently CSS was used.

The theme option does provide certain features but to add the features according to the client's requirement additional CSS was applied.

JavaScript (sometimes abbreviated JS) is a prototype-based scripting language that is dynamic, weakly typed. JavaScript is a clientside scripting language meaning that JavaScript code is written into an HTML page.

When a user requests an HTML page with JavaScript in it, the script is sent to the browser and it's up to the browser to do something with it. It is used to make webpage more interactive, check or modify the contents of forms, change images, open new windows and write dynamic page content.

Bootstrap is a free and open-source CSS framework directed at responsive, mobile-first front end web development. It contains CSS- and (optionally) JavaScript-based design templates for typography, forms, buttons, navigation, and other interface components. Bootstrap is a web framework that focuses on simplifying the development of informative web pages (as opposed to web apps).

The primary purpose of adding it to a web project is to apply Bootstrap's choices of color, size, font and layout to that project.

As such, the primary factor is whether the developers in charge find those choices to their liking. Once added to a project, Bootstrap provides basic style definitions for all HTML elements.

XAMPP is a free and open-source cross-platform web server solution stack package developed by Apache Friends, consisting mainly of the Apache HTTP Server, MariaDB database, and interpreters for scripts written in the PHP and Perl programming languages.

Since most actual web server deployments use the same components as XAMPP, it makes transitioning from a local test server to a live server possible.

PHP is an amazing and popular language.

It is powerful enough to be at the core of the biggest blogging system on the web. PHP is an acronym for "PHP: Hypertext Preprocessor". PHP is a widely-used, open-source scripting language. PHP scripts are executed on the server.

PHP is free to download and use. PHP files can contain text, HTML, CSS, JavaScript, and PHP code.

PHP code are executed on the server, and the result is returned to the browser as plain HTML. PHP files have extension ". php".

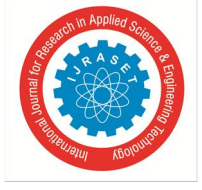

 *ISSN: 2321-9653; IC Value: 45.98; SJ Impact Factor: 7.538 Volume 10 Issue VII July 2022- Available at www.ijraset.com* 

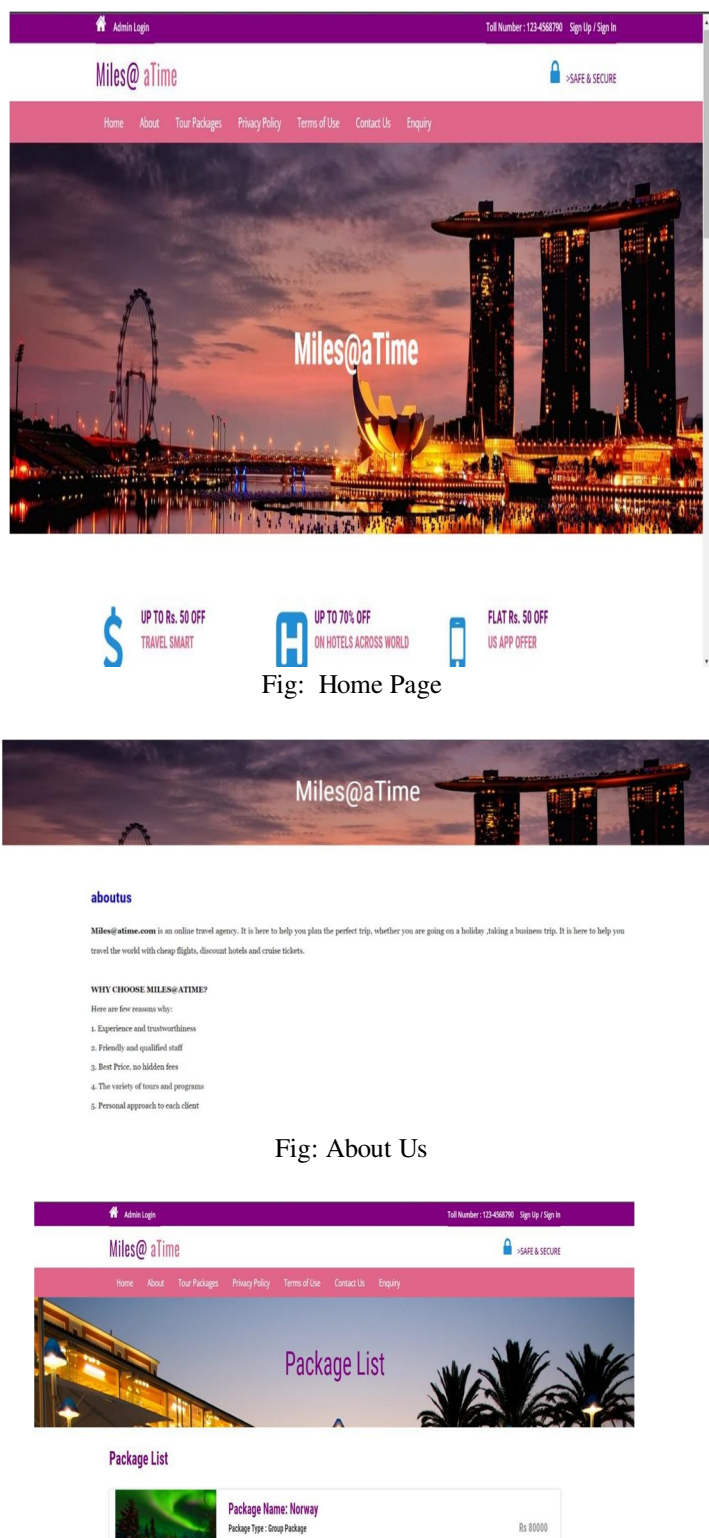

**III. RESULTS & DISCUSSION** 

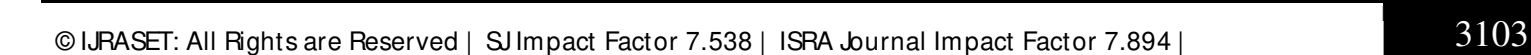

**The T** 

Package Name: Bhutan

Fig: Tour Packages

Details

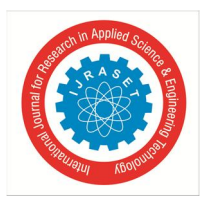

 *ISSN: 2321-9653; IC Value: 45.98; SJ Impact Factor: 7.538 Volume 10 Issue VII July 2022- Available at www.ijraset.com* 

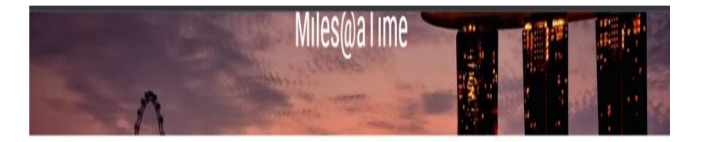

#### contact

Place: South end circle, Jaynagar 4'th Block Bangalore Karnataka Ph.No: +91 9380080795

Mail id: Miles@atime.com

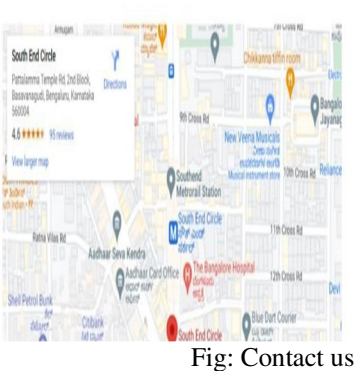

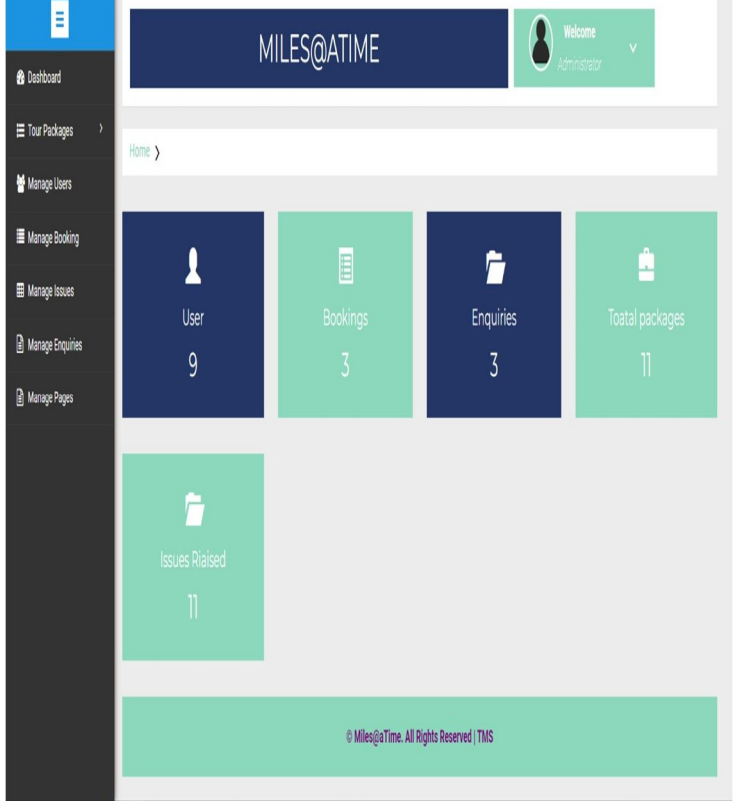

Fig: Dashboard

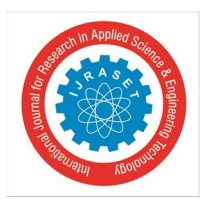

 *ISSN: 2321-9653; IC Value: 45.98; SJ Impact Factor: 7.538 Volume 10 Issue VII July 2022- Available at www.ijraset.com* 

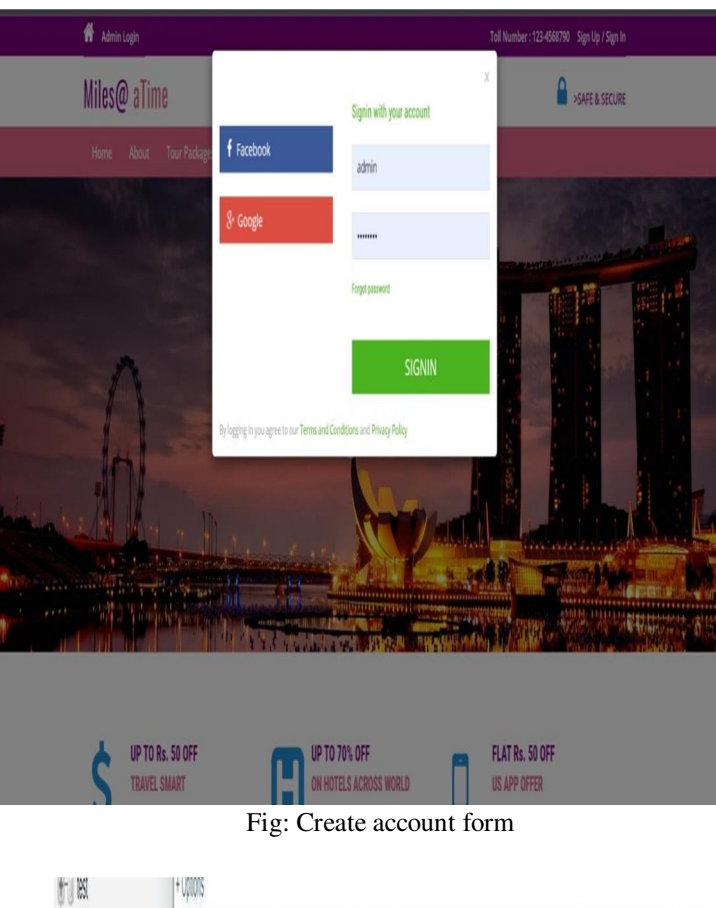

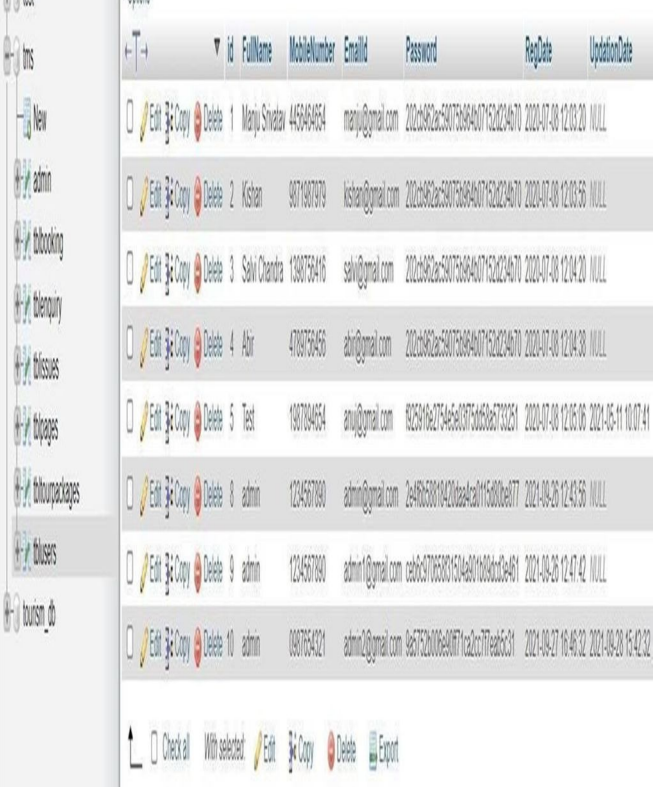

Fig: Back end picture for users list

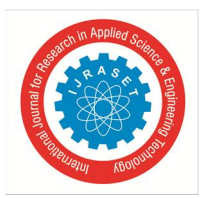

 *ISSN: 2321-9653; IC Value: 45.98; SJ Impact Factor: 7.538 Volume 10 Issue VII July 2022- Available at www.ijraset.com* 

### **IV. CONCLUSION**

We have learned various types of technologies required for theme, product and layout design. Our main focus had been on front-end designing and also back-end development which leads to a Full Stack Web Development. With the help of this internship, we have gained significant amount of knowledge we hope it will be helpful for our future carrier. Making this project was sometime difficult but solving those difficulties gave very valuable knowledge. The team of Tequed Labs had always helped us to sharpen our knowledge and to acquire new skills.

#### **REFERENCES**

- [1] Videos by Tequed Labs Pvt Ltd
- [2] A.P.G Brown, "Modelling a real-world system and designing a scheme to represent it"
- [3] https://technet.microsoft.com/enus/library/cc505839.aspx
- [4] http://www.wpbeginner.com/category/wp-tutorials
- [5] www.google.com
- [6] www.W3schools.org
- [7] www.quora.co.in

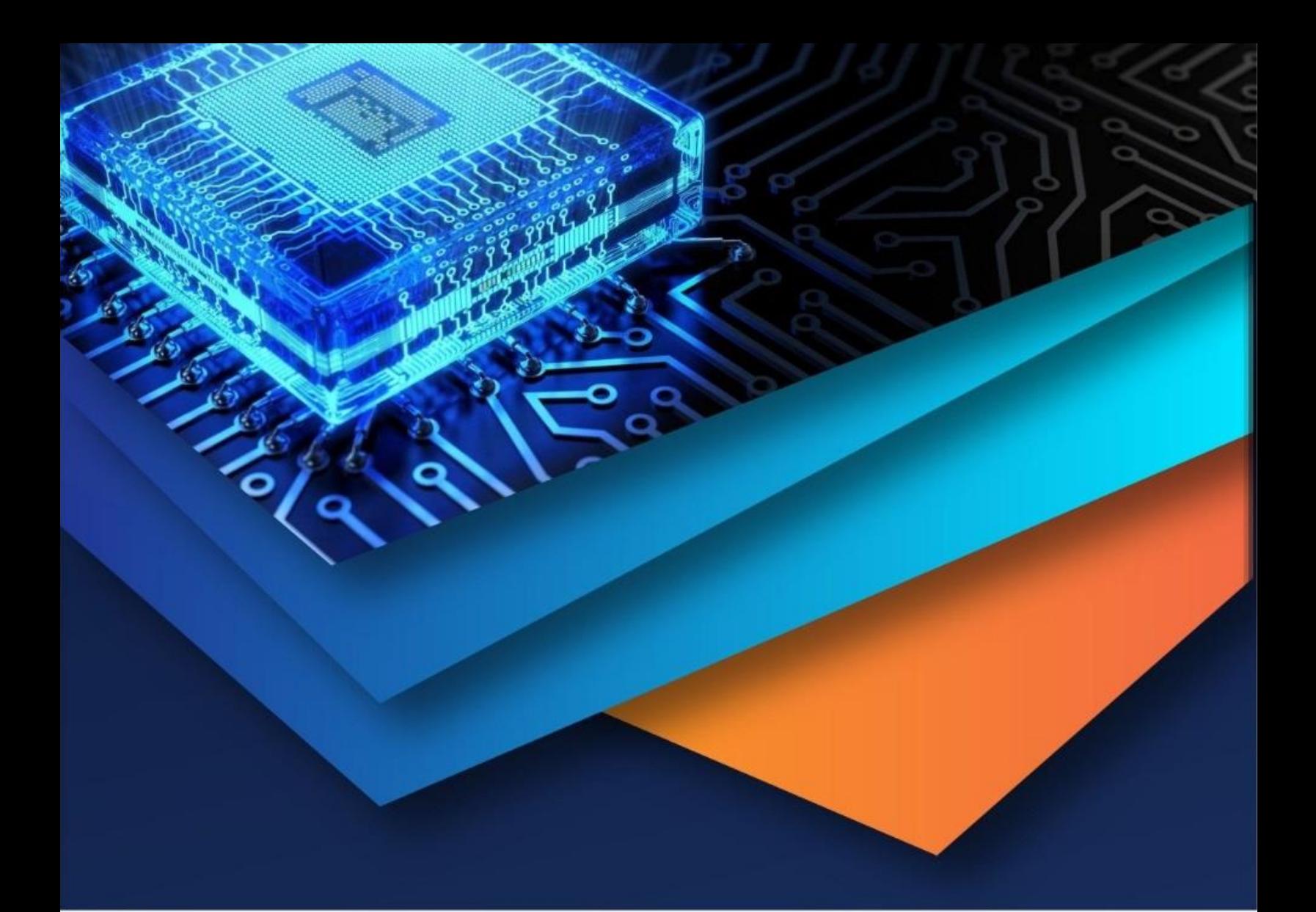

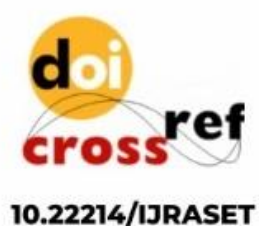

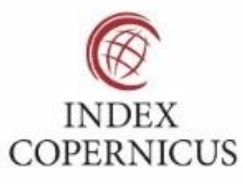

45.98

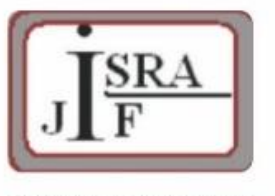

**IMPACT FACTOR:** 7.129

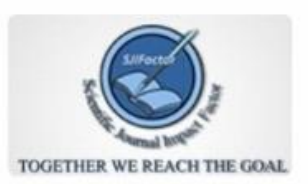

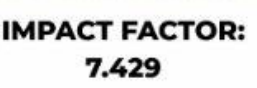

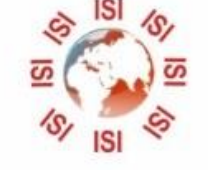

# **INTERNATIONAL JOURNAL FOR RESEARCH**

IN APPLIED SCIENCE & ENGINEERING TECHNOLOGY

Call: 08813907089 (24\*7 Support on Whatsapp)